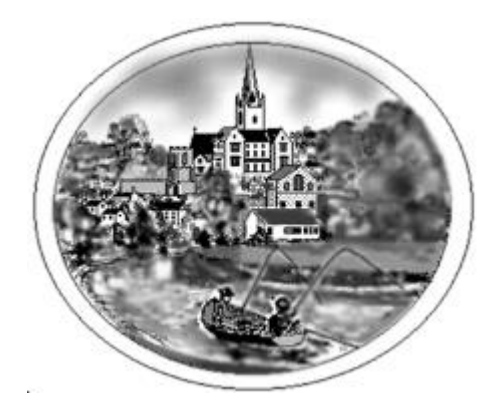

# **Ross-on-Wye Angling Club Membership Renewal Information for 2022**

To all members of Ross-on-Wye Angling Club, please read this letter carefully as it contains the information you need to ensure you successfully renew your membership for 2022 if you wish to do so.

The club committee has agreed that we will continue to use the online platform **Clubmate** for membership administration during 2022. We hope that this guide will help you to renew your membership smoothly and successfully.

We do understand that some members may not have personal access to the internet and we suggest that in these cases you might ask a family member or friend to assist you.

It was agreed by vote at the AGM that membership subscription rates for 2022 will be increased by £5 across the board and this will be reflected in the amount of your payment in Clubmate.

Please note that you **must** renew your membership no later than 30th January 2022. After this date the renewal window will close and if you try to renew later than 30<sup>th</sup> January you will need to set up a new membership, which will include the additional joining fee of £25. **So please ensure you renew before 30th January.** After 30th January we will invite applicants from the waiting list to join and when membership is full no further applications or renewals for 2022 will be considered.

### **Step 1:**

**Either** visit the club website<https://rossanglingclub.co.uk/> and click on the big green button on the homepage labelled "Existing Member Login" **or** go to the Clubmate website <https://app.clubmate.co.uk/Account/Login> and log in directly there. If you have forgotten your password please click on the "Forgot your password?" link. You will the be asked to enter your email address and an email will be sent to you with a link to re-set your password.

### **Step 2:**

On your personal dashboard home page click on the membership category picture with the "Renew" tag (see below), **Don't** use the "Start a new membership" option.

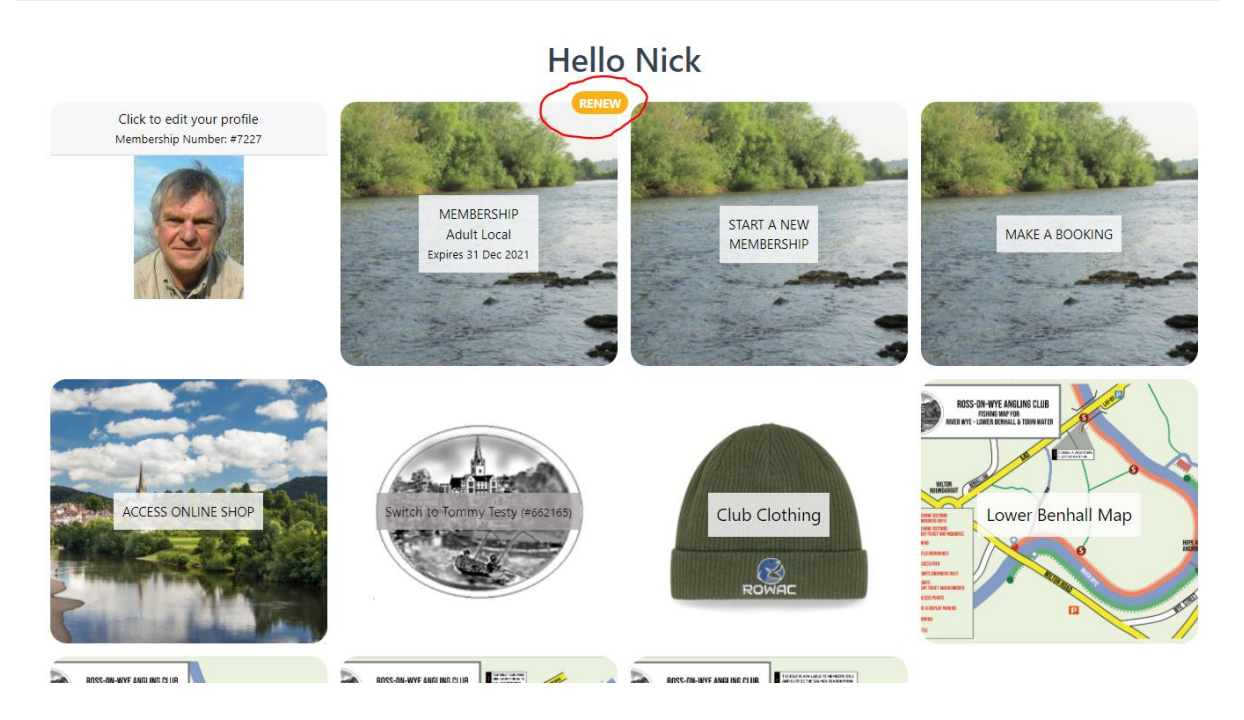

### **Step 3:**

Now click on the "Renew now" link (see below):

(If clicking on the "Renew now" box doesn't work, click on the picture.

## Active Memberships

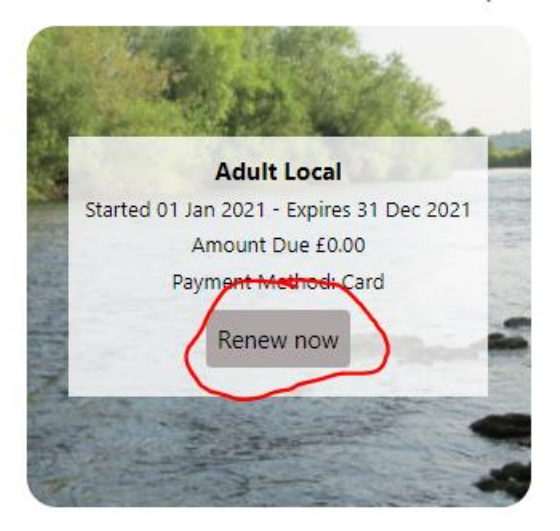

#### **Step 4:**

Now choose the correct option from the choices available (Adult or Senior). **Remember,** to qualify for "Senior" membership you must be aged 65 or over **and have been a member for 5 consecutive years**. Even if you are over 65 you are not eligible for Senior membership unless you have already had five years' continuous paid membership. Please ensure you select the correct membership.

### Renew your membership Choose from one of our membership plans to get started.

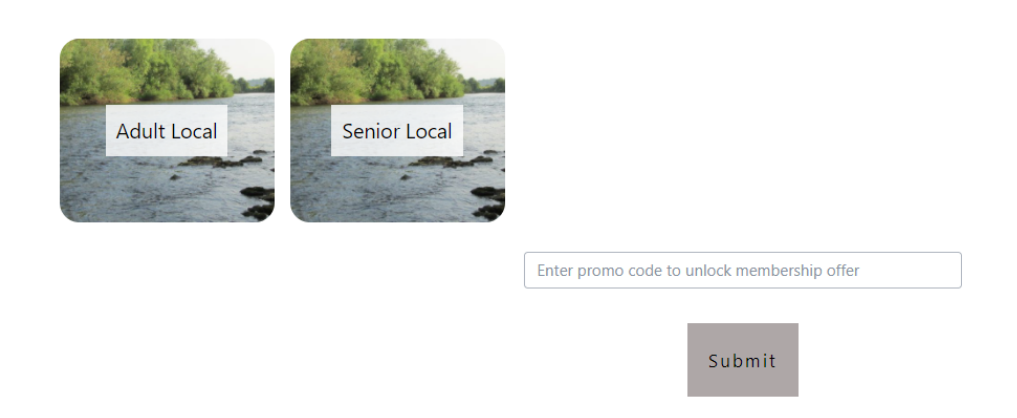

Ignore the promo code box – you don't need a promo code to renew your membership.

### **Step 5:**

Please check your details which will be displayed on the screen and make any amendment if necessary. Click on the "Select Membership" button as below:

You will also be prompted to make payment at this stage.

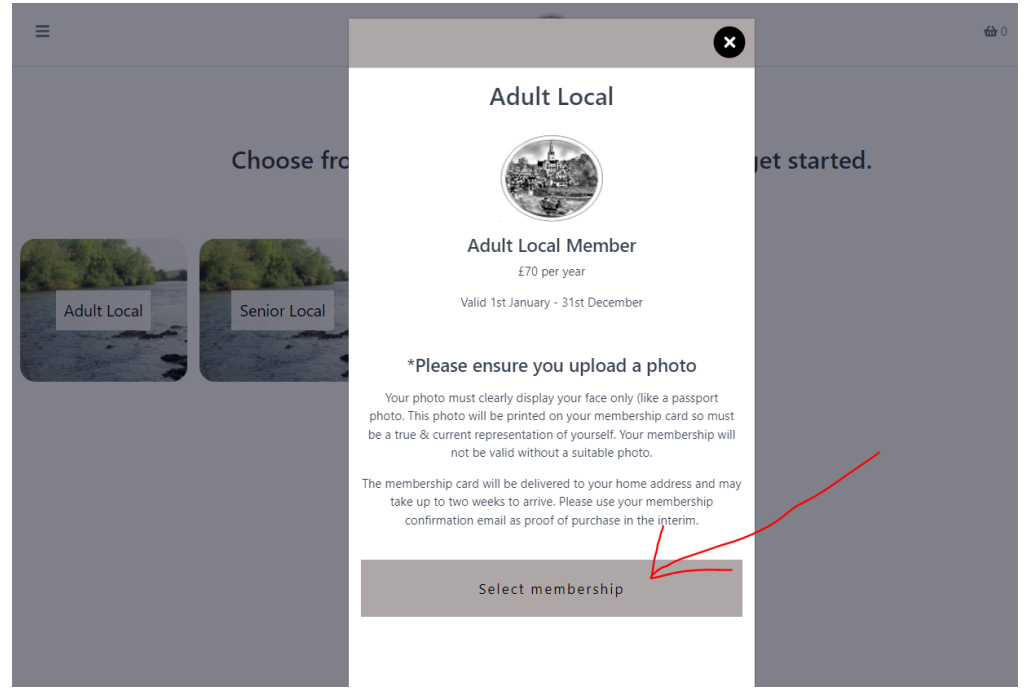

### **Step 6:**

Submit your payment. You will then receive an email confirmation of your renewed membership. Your new membership card will be posted to you by Clubmate and may take up to two weeks to arrive.

Members who have previously added junior members associated with their membership may renew the junior's membership by toggling to the junior's membership record and following the same process as above – without the need for a payment as junior membership is free.

If you wish to enrol a new junior membership through your Clubmate account here is the step-by-step guide for adding juniors: [http://support.clubmate.co.uk/en/articles/5086617](http://support.clubmate.co.uk/en/articles/5086617-how-do-i-add-a-membership-for-a-child-or-another-member) [how-do-i-add-a-membership-for-a-child-or-another-member](http://support.clubmate.co.uk/en/articles/5086617-how-do-i-add-a-membership-for-a-child-or-another-member)

Please remember that junior members under the age of16 must be accompanied at all times on our club waters.

Best wishes to all. Compliments of the season and tight lines for next year.

Nick